**用友NCC之购销协同业务**

一、业务说明

购销协同就是集团企业下属的内部法人单位、内部核算单位间的业务协同。购销协 同业务跟内部交易的业务模式差不多,就是按照普通的采购和销售流程进行运行, 只是不再走内部结算过程。

支持的协同模式如下:

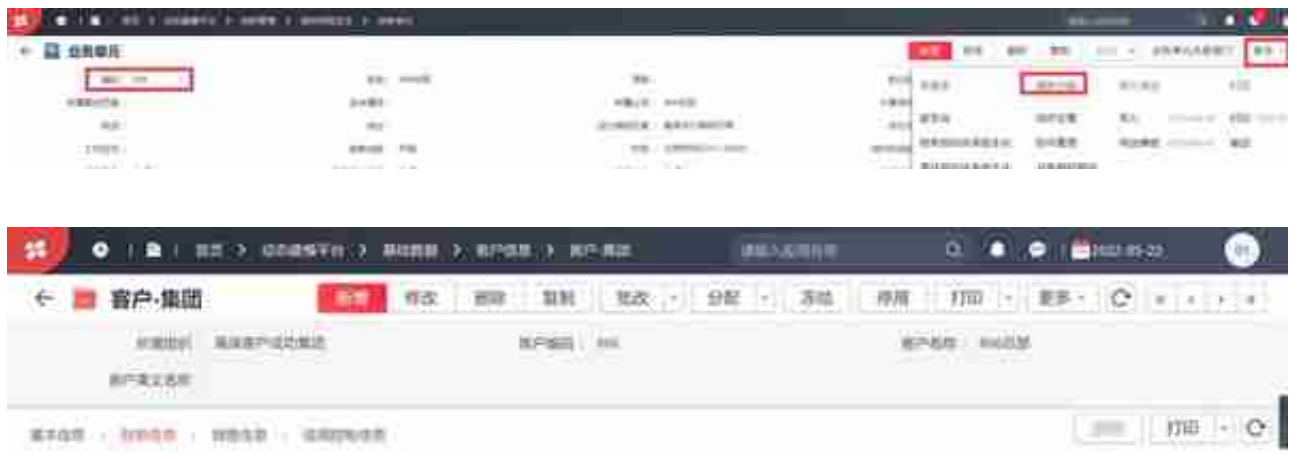

## 2、配置购销协同设置

在供应链基础设置中定义购销协同设置的源购销组织和目的购销组织。

2.1、销售协同采购业务:

销售订单作为源单据,采购订单作为目的单据。部门需要固定为采购组织对应的部 门。

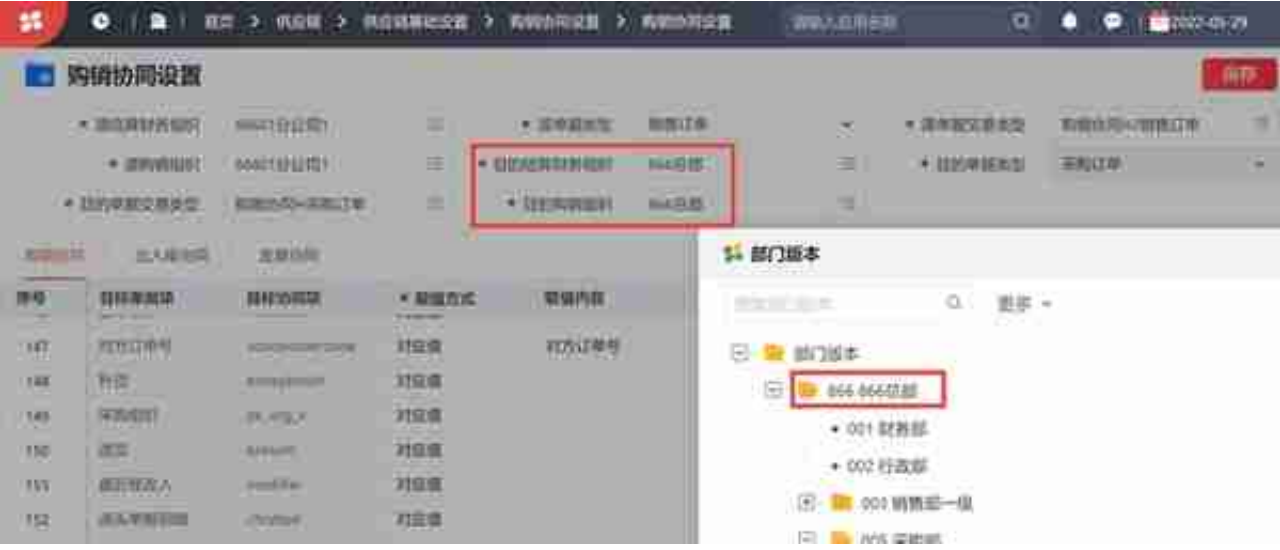

#### 2.2、采购协同销售业务:

同理,采购订单作为源单据,销售订单作为目的单据。部门需要固定为销售组织对 应的部门。设置截图如下:

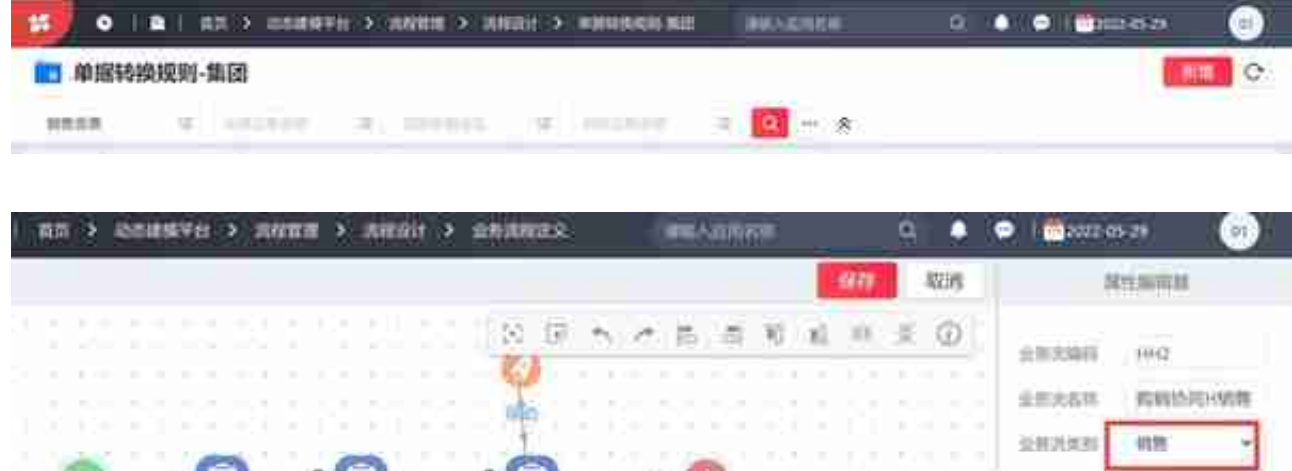

# 如果需要销售发票审批自动生成采购发票,销售发票审批配置如下动作驱动。

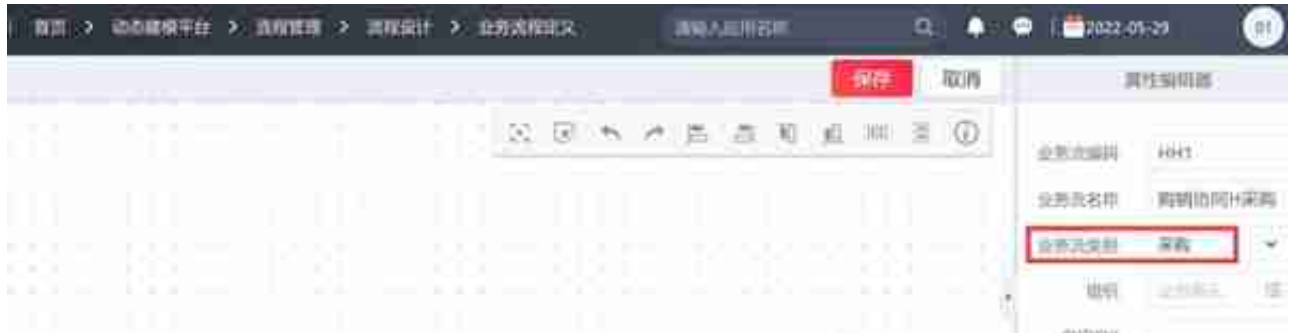

- 四、业务流程演示
- 3.1、销售协同生成采购业务

#### 3.1.1、销售订单协同生成采购订单

在销售公司制一张销售订单,订单类型选择为购销协同H销售订单,维护订单上的 信息,在辅助功能里面可以直接推式生成协同采购订单,当然也可以在采购公司的 采购订单维护里参照协同销售订单直接拉式生成采购订单。

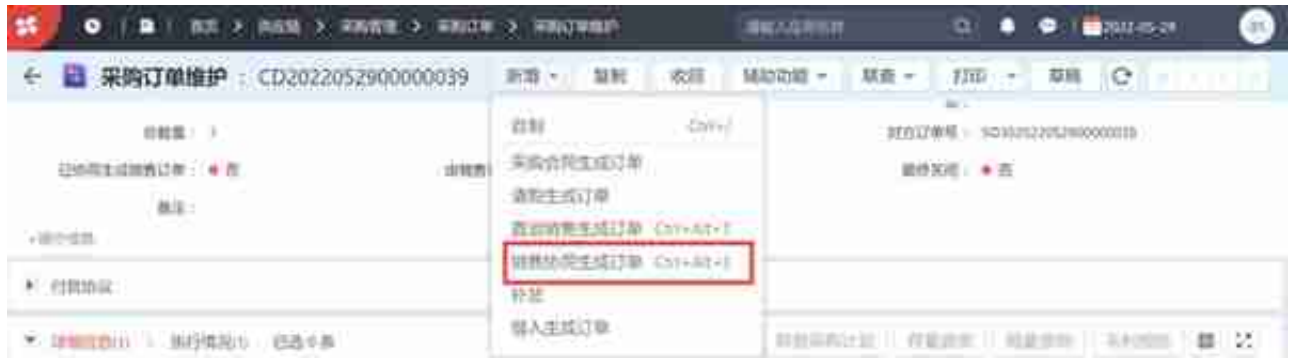

### 或者在销售协同生成订单节点生成

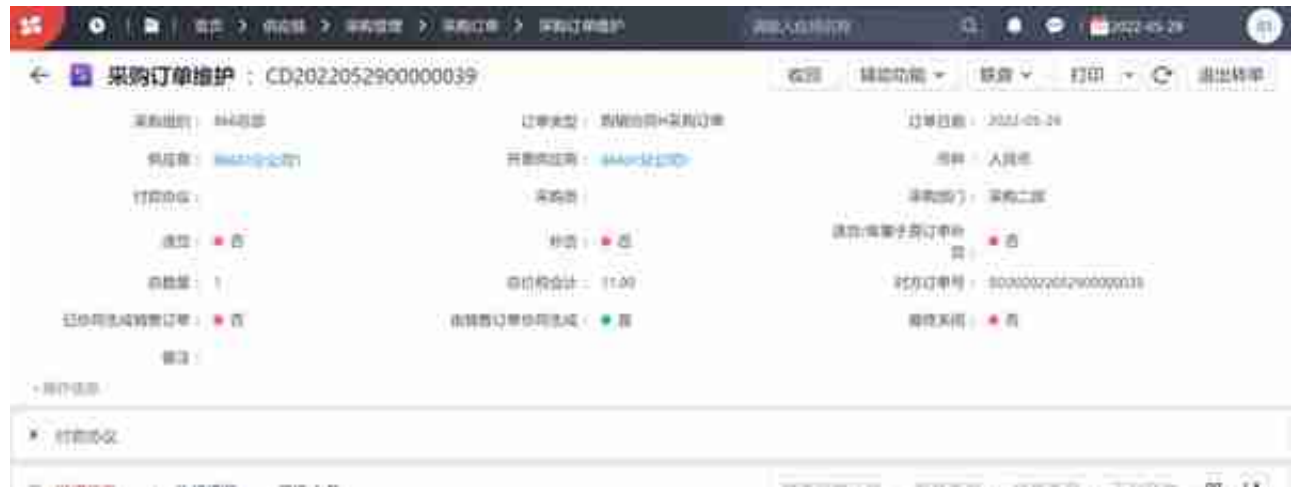

#### 3.1.2、销售出库协同生成采购入库

在销售公司进行销售出库业务(参照销售订单生成销售订单推式生成出库单),并 且点击协同生成采购入库单。

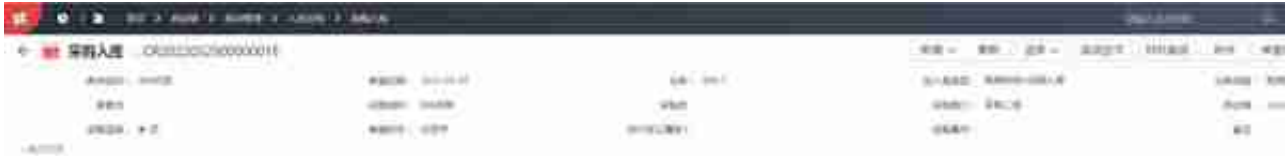

## 3.1.3、销售发票协同生成采购发票

### 3.1.3.1、销售发票协同生成采购发票(不集成税务系统)

在销售公司进行销售发票维护(可以参照出库单生成或推式生成销售发票),并且点 击辅助功能-协同生成采购发票。

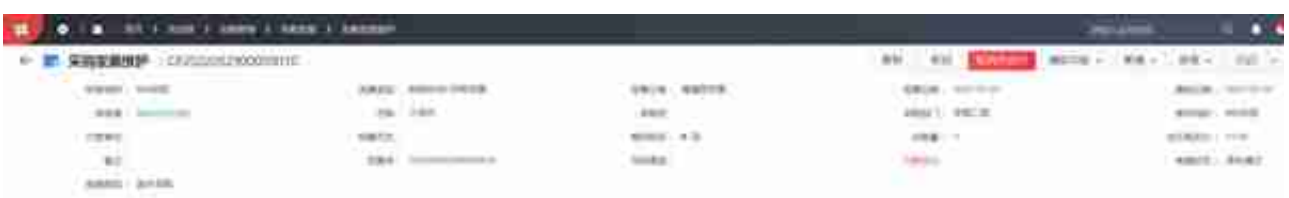

### 整个购销协同业务完成,销售订单联查可以看到所有流程单据。

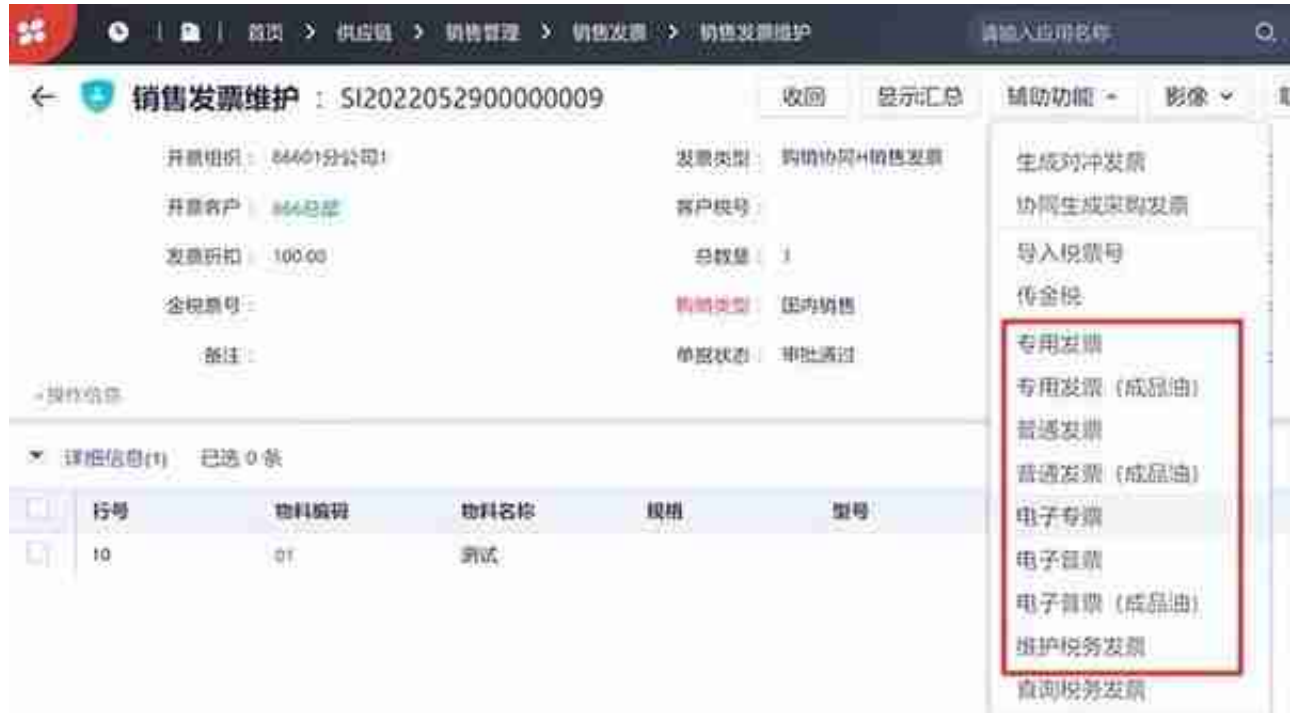

#### 3、开票申请提交,开票选择已完成厂商配置的组织开票。

开票申请联查"已开发票"变为"是"

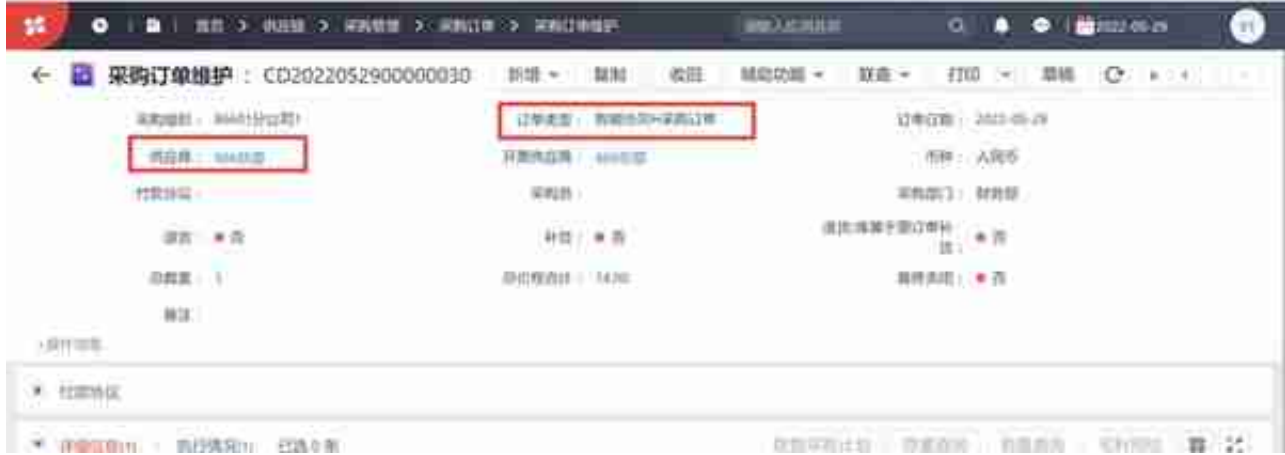

2、采购订单协同生成销售订单可以在2个地方进行操作。分别是:

采购订单维护-辅助功能-生成协同销售订单,推式生成保存态的销售订单。

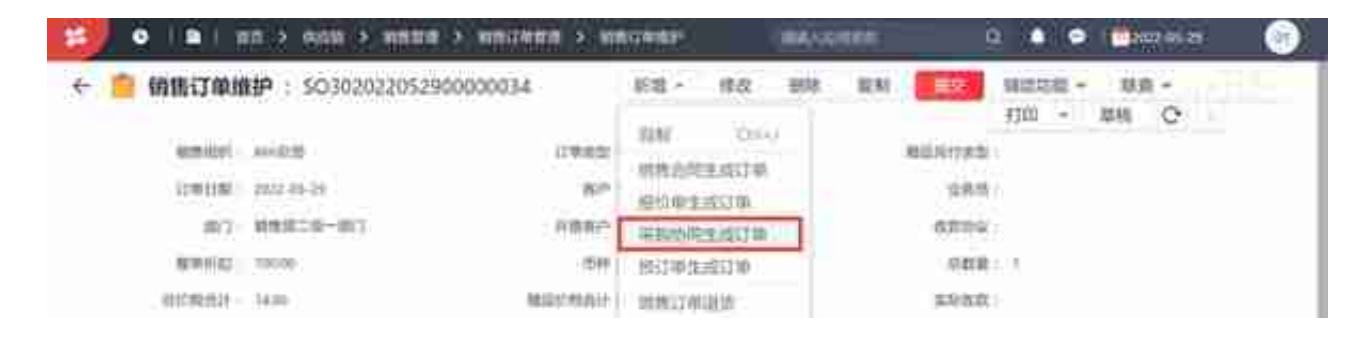

## 3、采购订单协同生成销售订单的效果。

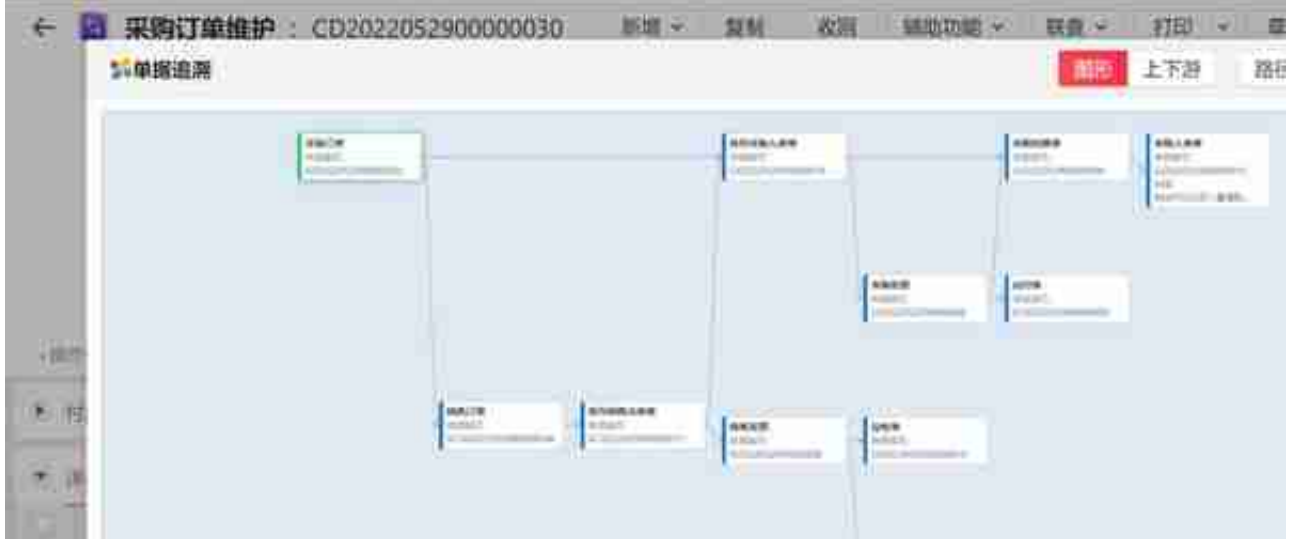

五、购销协同业务问题小结:

1、销售订单和采购订单协同是双向的。

2、销售出库协同生成采购入库是单向的,采购入库无法协同生成销售出库。

4、销售发票协同生成采购发票是单向的,采购发票无法协同生成销售发票。

3、销售出库协同生成采购入库时,需要先完成订单间协同,同时采购订单表体的 库存仓库需要维护。

4、销售出库协同生成采购入库后,进行销售发票协同生成采购发票。虽然采购发 票是由销售发票协同生成,但采购发票的源单据仍然是采购入库单;

5、目前标准产品不支持无发货和到货的的销售出库单协同生成采购入库单。如果 需要实现有发货或到货的协同,可以提交DSP,获取补丁或其他相应的解决方案。

六、购销协同常见问题:

1、采购订单协助生成销售订单提示错误:下列属性的值不能为空:表头[部门]

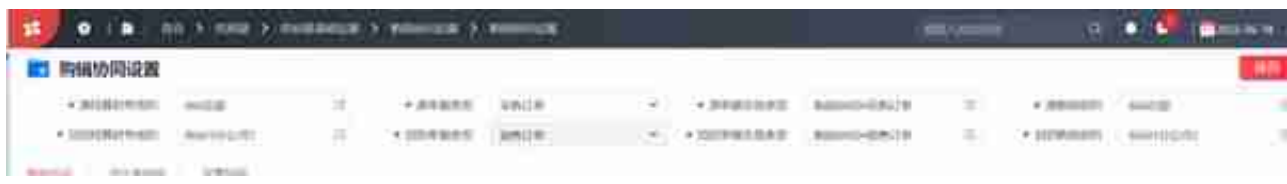

# 解决方案:设置购销协同,可以指定固定的部门。

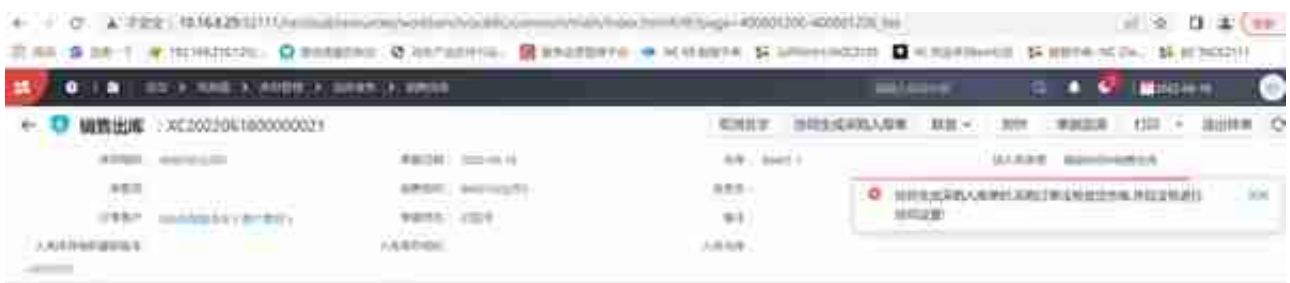

问题分析:购销协同设置-出入库协同的仓库没有设置固定值,并且采购订单表体的 收货仓库没有设置,导致协同生成采购入库的仓库为空报错。

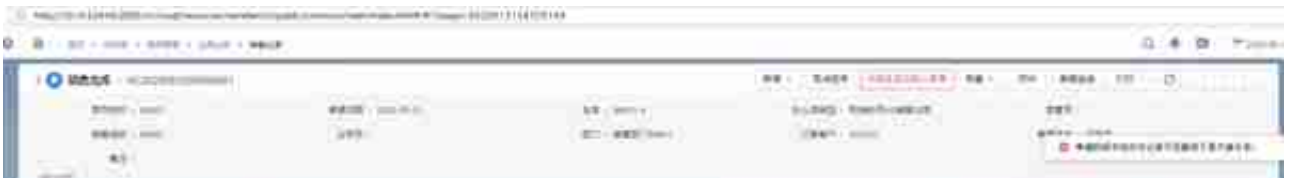

# 问题分析:协同设置的仓库固定值设置错误,不是取采购组织的仓库。

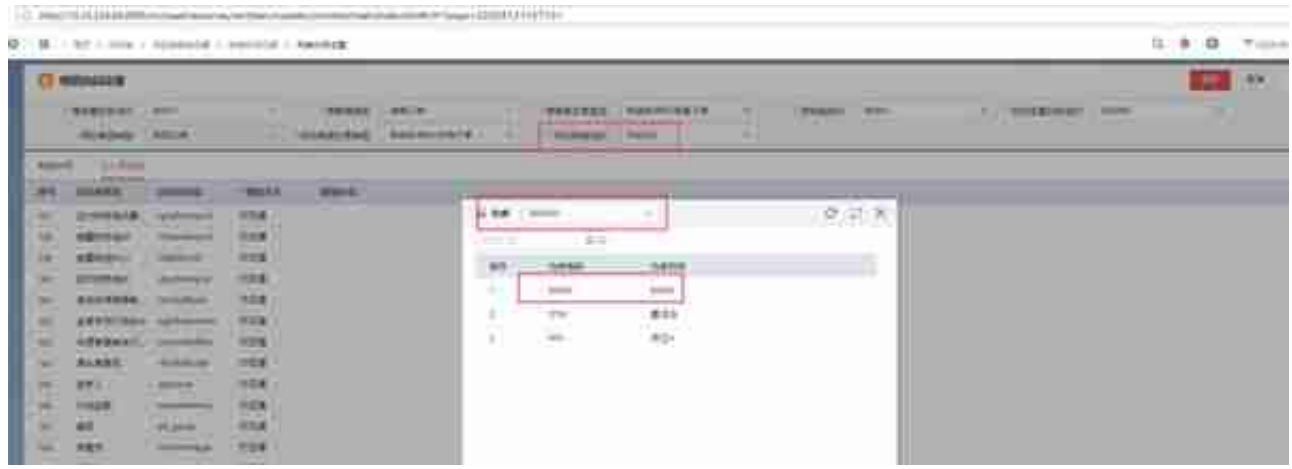

# 修改后重新协同生成入库单成功。

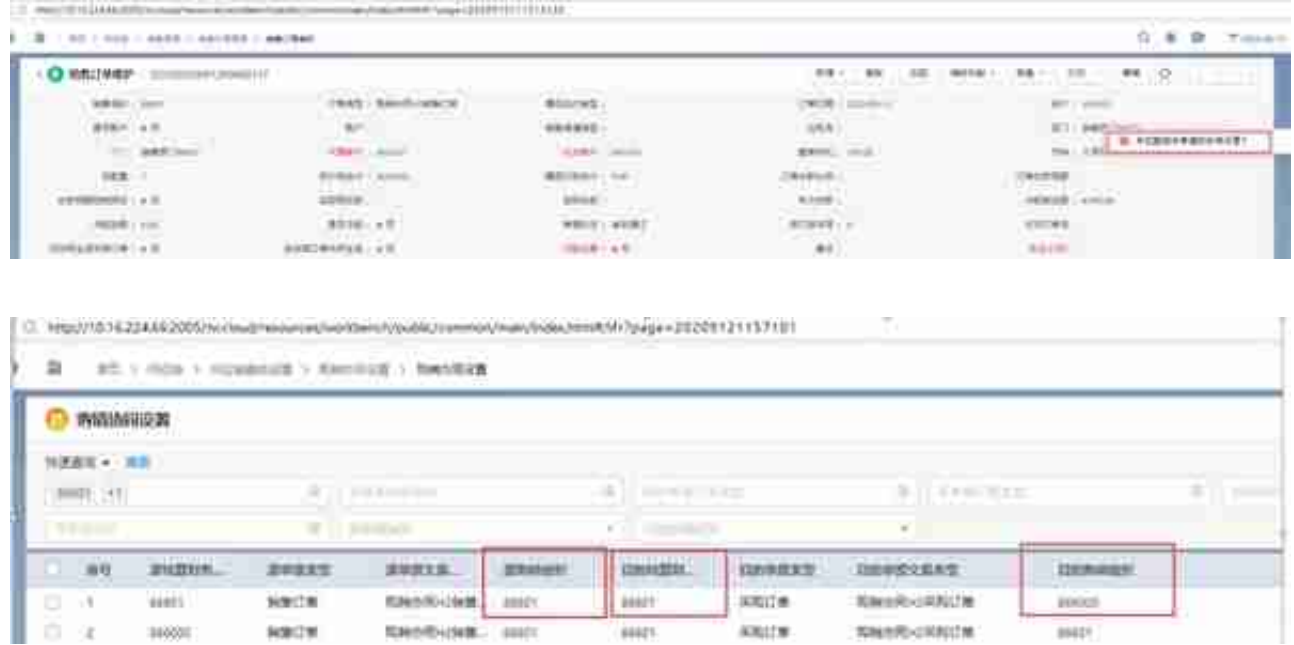

#### 采购协同销售:86601采购订单协同生成866000销售订单,源购销组织866000

解决方案:重新设置协同设置,源购销组织与源结算财务组织设置成一致,目的购 销组织与目的结算财务组织成一致,如下图。

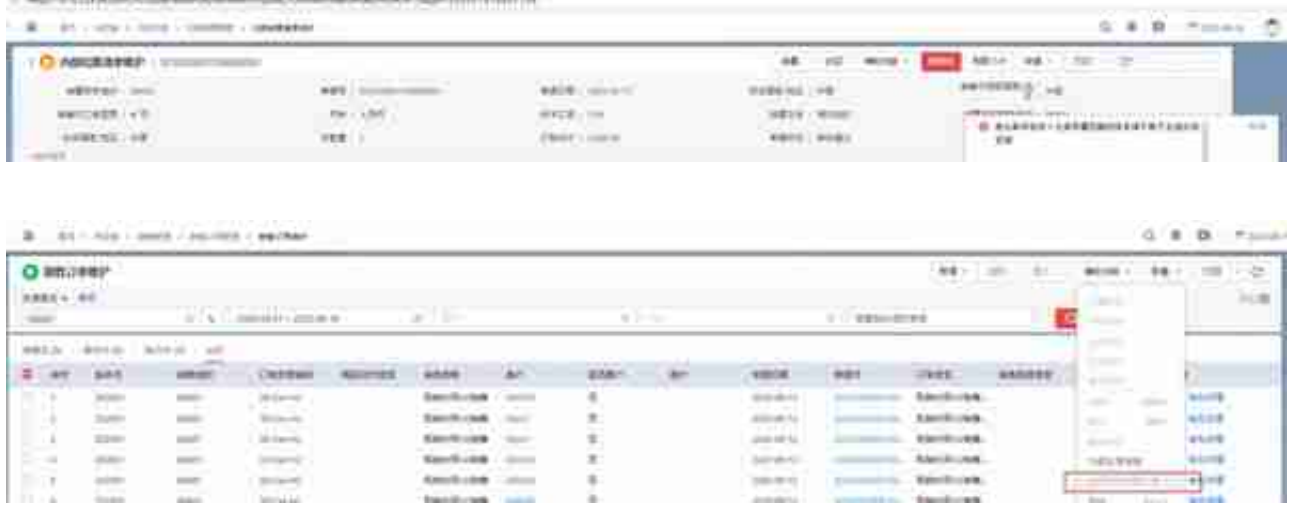

7、采购订单协同生成销售订单,销售出库单签字协同生成入库单提示:采购入库 单不满足直接来源采购订单的条件,不能保存!

| IT A 11 GO. 3 INCREAR OF ANTIFICATIONS & GENERAL<br>$\bullet$  |                                                 |                                      |                                         |                                                            |                                        |
|----------------------------------------------------------------|-------------------------------------------------|--------------------------------------|-----------------------------------------|------------------------------------------------------------|----------------------------------------|
| 交易类型链理                                                         |                                                 |                                      |                                         |                                                            |                                        |
| ä.<br>主任史<br>æ                                                 | 所<br><b>THE</b><br>$\overline{a}$<br>$21 - 0.8$ | 35<br><b>MALBER</b>                  |                                         | <b>Walkers and Williams</b><br>基本商品評価<br>$\bullet$ $\beta$ | <b>AMILIE</b><br>開造材料<br>$+11$         |
| <b>TE ARENA</b>                                                | 29.06<br>and some of                            | 他人解説地                                |                                         | * 百<br><b>Contractor</b>                                   | 新香<br>+ خت                             |
| 毕<br><b><i><u>The artist</u></i></b>                           | お補<br>J1-Circle                                 | 中国集正実町<br>ERSET                      |                                         | * 5.<br><b>Contact</b><br>$+7$                             | ■長<br>新田                               |
| <b>CONTROL</b><br>$+ 1004$ $+ 14$                              | 21 Guidt<br>¥                                   | alamit <sub>an</sub> Yand A<br>期间的行用 |                                         | $+8$<br>- 753                                              | 开设<br>-ro                              |
| $-3888.$                                                       | 2<br>23 Carl III<br>$\Box$<br>$23$ Give $23$    | 采用过敏计数<br>新進学院                       |                                         | $+8$<br><b>Britannica</b><br>47.7                          | $*8$<br><b>Barnett Adams</b><br>4.11   |
| 4.18728<br>$+800$<br>Li Strang Williams<br>$-20.78$<br>$-1.75$ | 11<br><b>ZE-Country</b><br>n sosawa             | 首席不可有(二)<br>Home J. Children's J.    |                                         | <b>All Control</b><br>$+5$<br>$\sim$                       | an per<br>$+0$<br><b>Internal B</b>    |
|                                                                | 村<br>23 Oct AR<br>23-Cards<br>$-12$             | 戦闘市防中国国内県                            | 新进采取国产制设工程制度  <br><b>Programme Card</b> | $+ 6$<br>シンカ<br>中西<br>مناقبة                               | 4.5<br>4.71                            |
|                                                                | 14<br>$D = 0$                                   | 我教師担当期                               |                                         | $*5$                                                       | 中国                                     |
| $-388820$<br>Contact of the contact and                        |                                                 | 二、集合内容検送制                            |                                         | 1197249                                                    |                                        |
| <b>RE EXCITE</b><br>崽                                          |                                                 | 二番さまな印刷                              | 12, 946<br>21.34596J.                   | $\equiv$ way:<br>$T$ and $T$                               | The control of the following<br>二、纸巾封建 |
| <b>Protect</b><br>40 元介質性                                      |                                                 | □ 耳知力検査の任無言知られないを実<br>C HISTMIT      | 11 81 910<br><b>FT WAND</b>             | <b>CONSUM</b><br>77.924<br>27 单加丝料<br>二、減酸化                | <b>PERK</b><br>23 a Keig               |
| H B HE2R                                                       | 直接単位は口候防衛<br>m.                                 | :TIME<br>m.                          | 23 YEAH 23 WARR 22 WARRANT              |                                                            |                                        |
| $-1$                                                           |                                                 | T MONINSHIRE                         | $13.208$ $\pm$ M400 $\pm$ M10140        |                                                            |                                        |

解决方案:使用没有勾选到货的采购订单交易类型,业务流定义去掉采购到货环节 。

8、购销协同业务,退货如何处理?目前做销售订单退货协同生成采购订单,然后 根据销售出库协同生成采购入库,协同时报错:采购入库单不满足直接来源采购订 单的条件,不能保存!

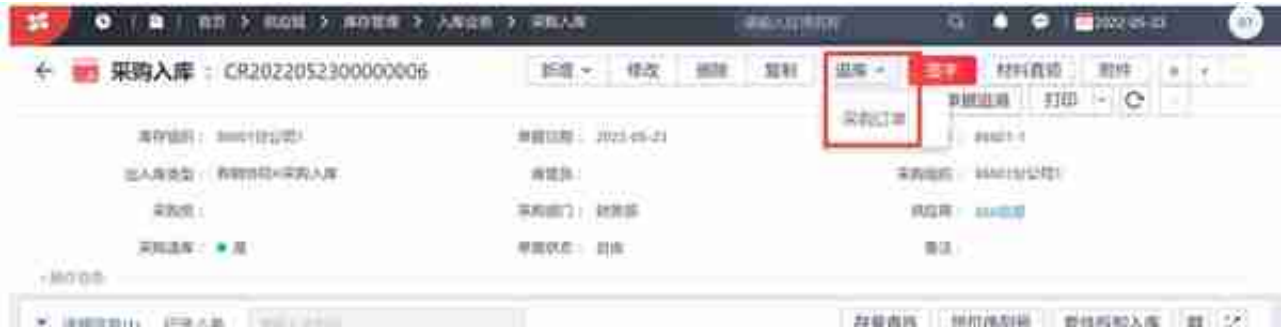

#### 业务参数全局中启用了编码为IV0001参数时,销售发票要传税务云开票成功后,才 可以协同生成采购发票。

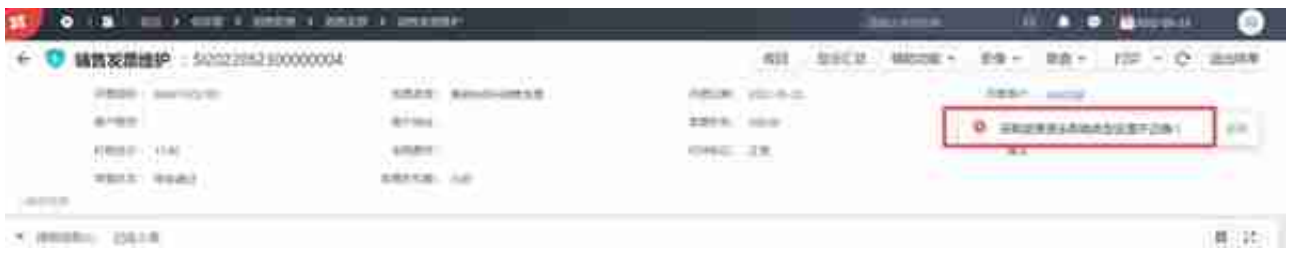

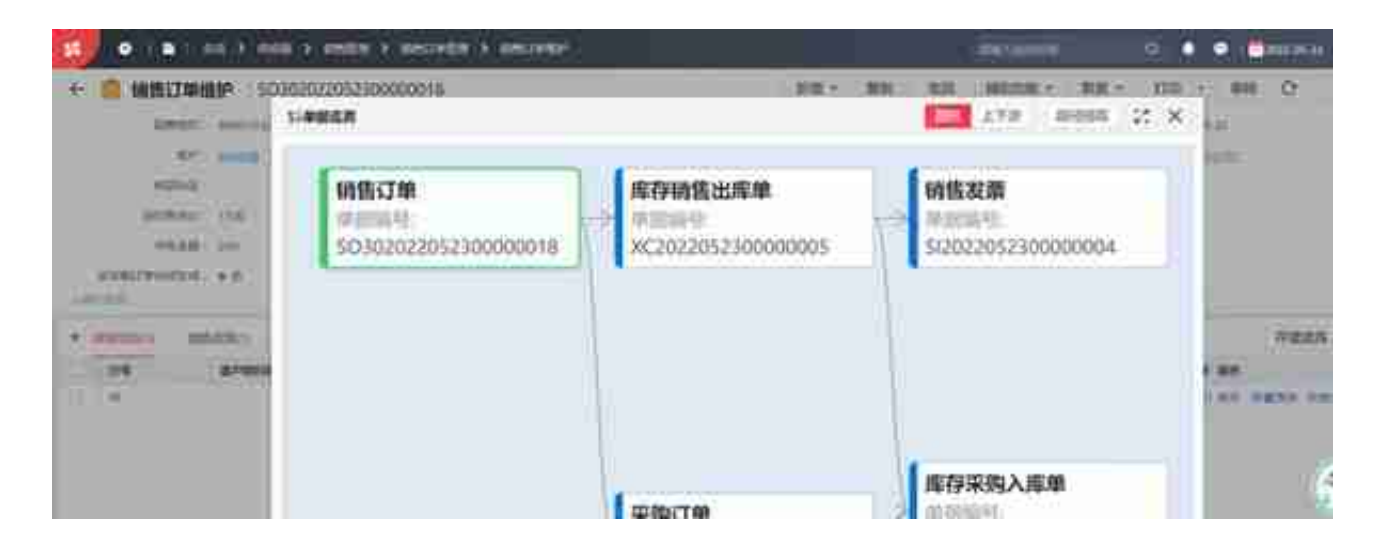

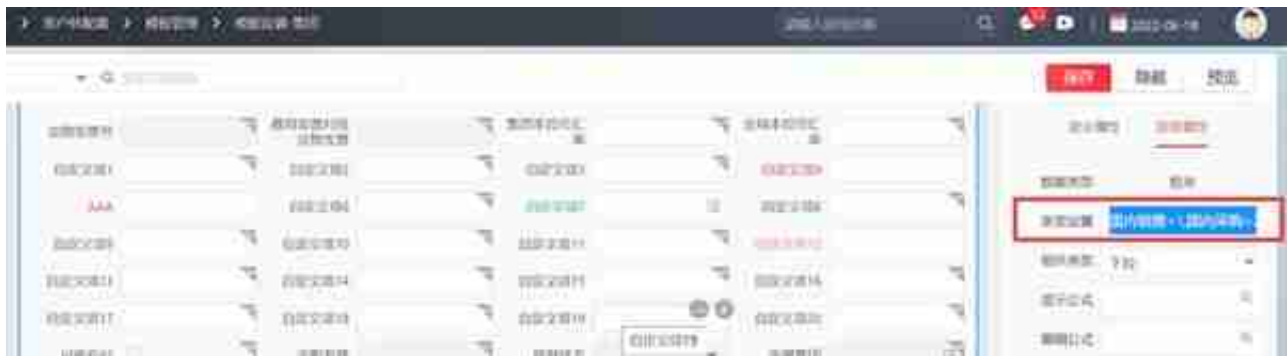

解决方案:修改预置的单据转换规则,直接赋值2.

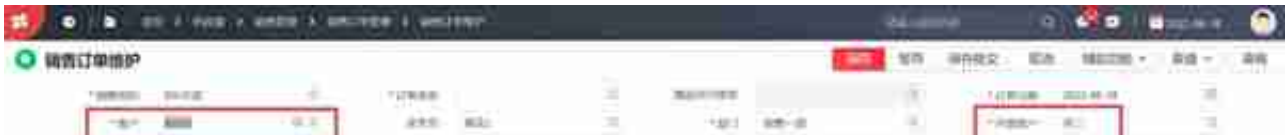

解决方案:以订单客户匹配购销协同设置,发起购销协同。

12、购销协同业务销售出库单协同生成入库单,如何控制当采购订单交易类型编码 为21-coop (销售协同采购)时,采购订单表体收货仓库必填?

问题分析:采购订单的卡片页面模板,在表体物料编码字段的验证公式,当交易类型 =21-coop(销售协同采购)并且仓库为空。则采购订单不可以保存,否则可以通 过。

解决方案:采购订单维护-采购订单的卡片页面模板,在表体物料编码字段的验证公 式验证公式: \$Error->iif(card\_head.vtrantypecode="21-coop" && isempty(card\_material.pk\_recvstordoc ),"采购类型为采购协同销售时表体收货仓库必填","")

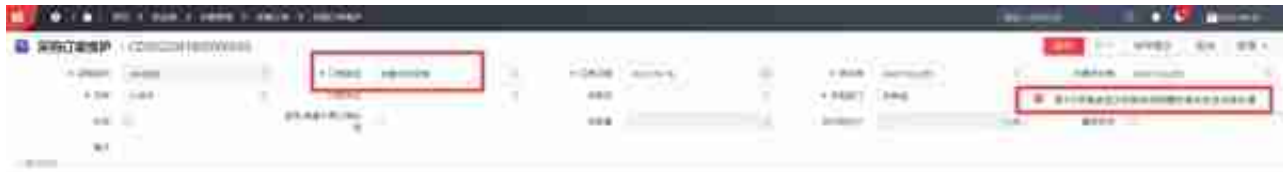